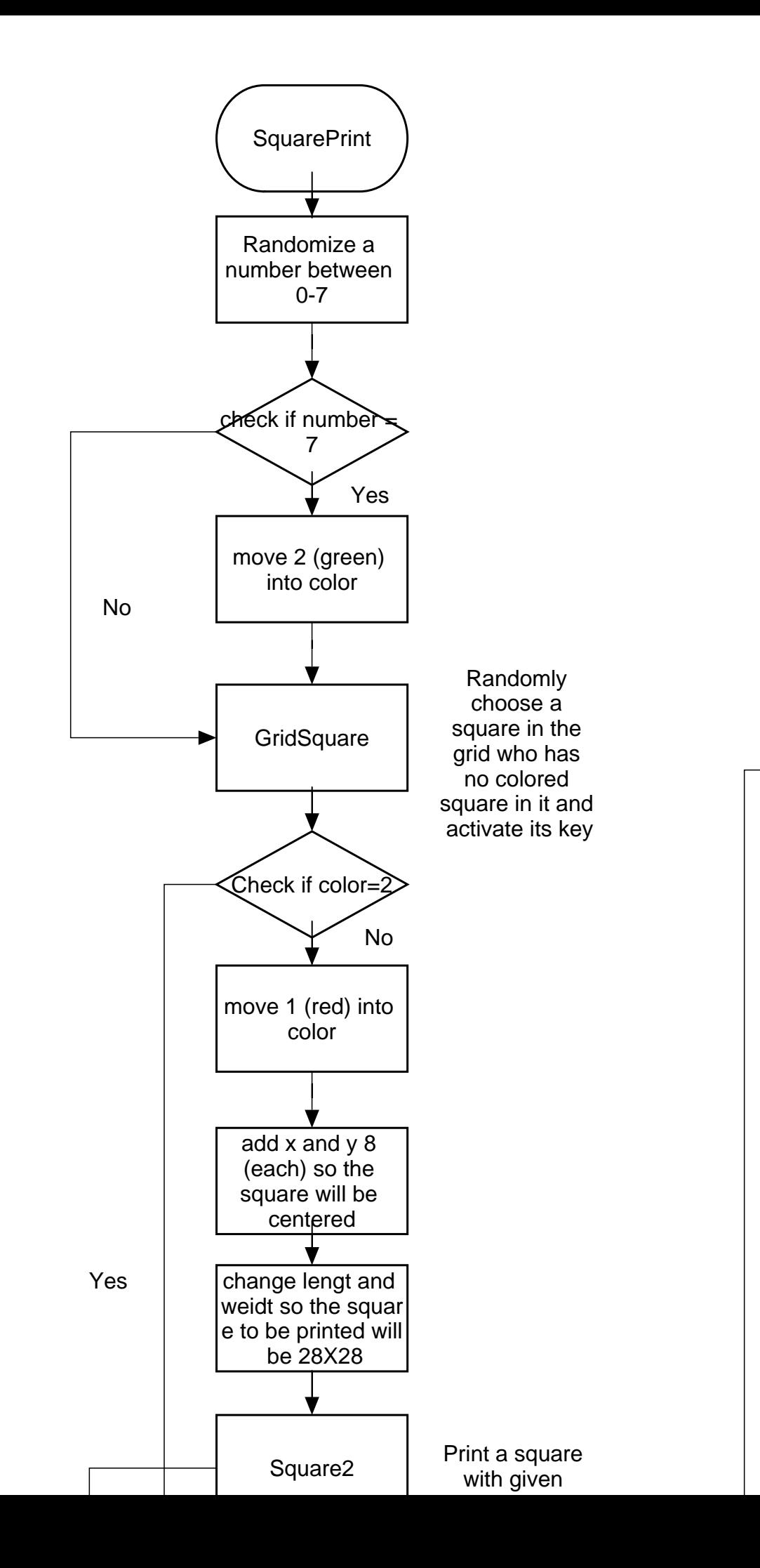

No

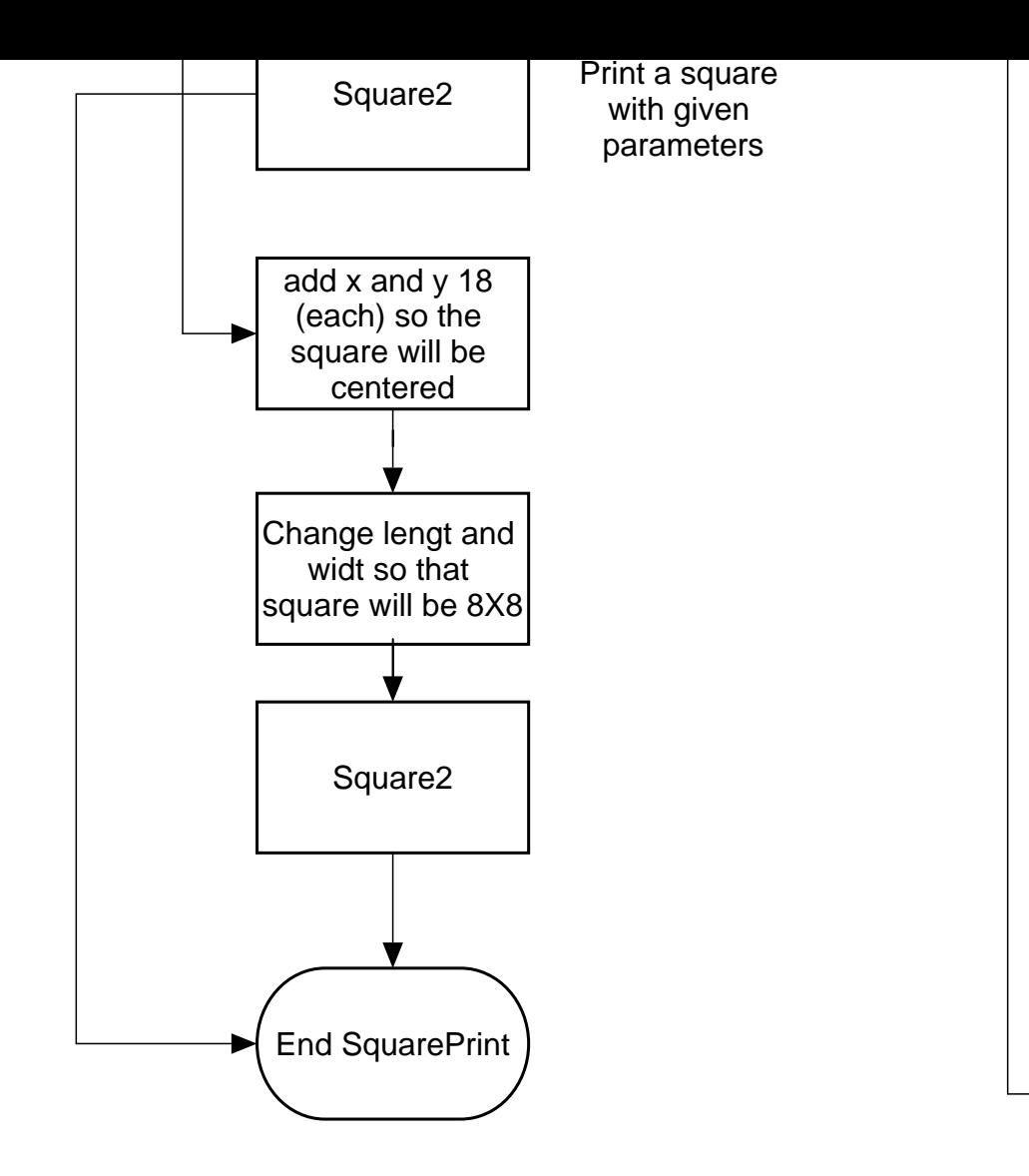

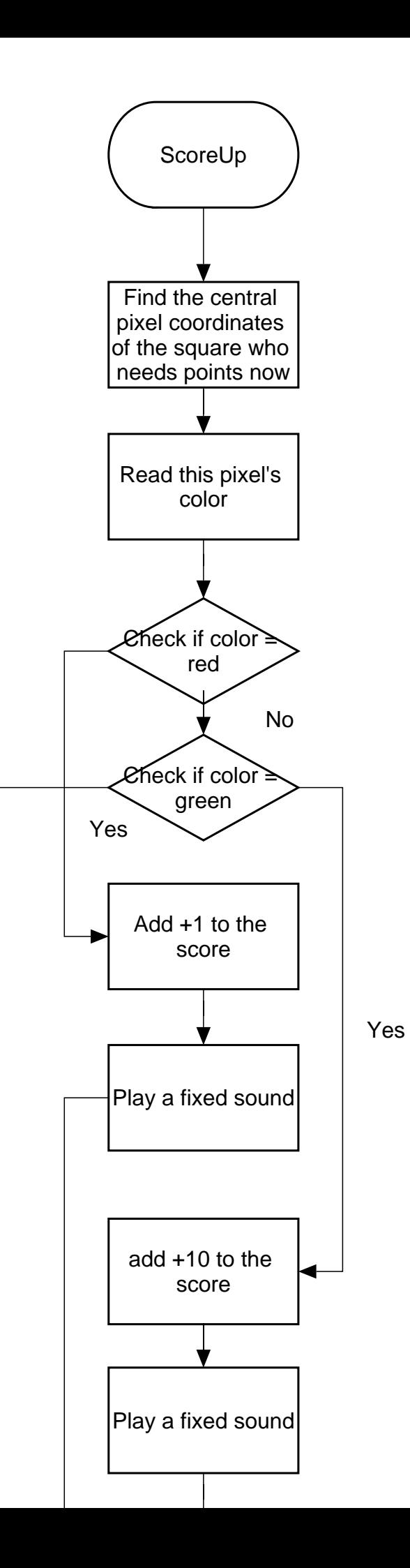

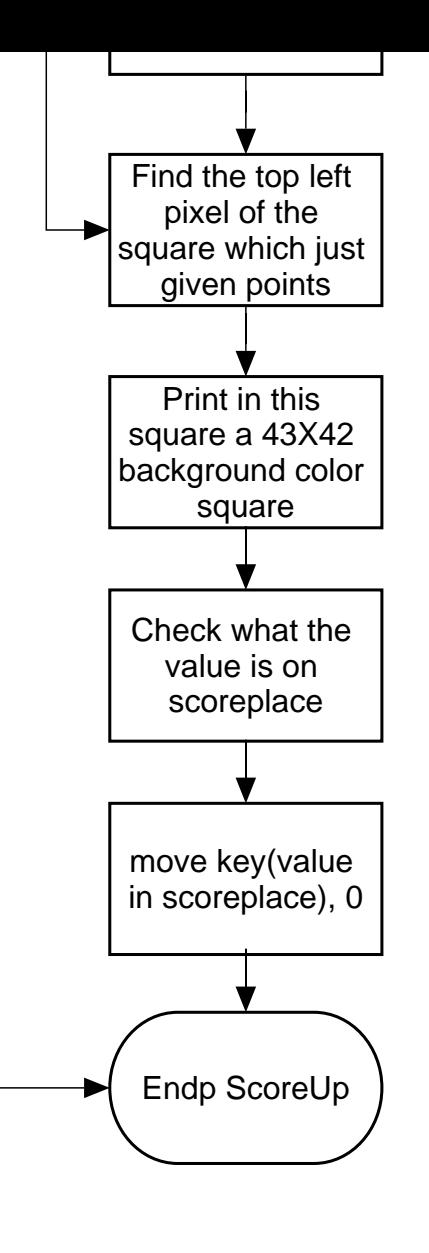